#### **ЗАТВЕРДЖУЮ Ректор СумДУ**

**\_\_\_\_\_\_\_\_\_\_\_\_А. В. Васильєв <u>«** $\rightarrow$  2011 p.</u>

#### **ПЕРСПЕКТИВНИЙ ПЛАН впровадження електронних засобів навчання в Сумському державному університеті на 2012-2014 роки**

#### **1. Загальні положення**

Наявний потенціал комп'ютерного забезпечення Сумського державного університету (далі – СумДУ) та досвід застосування сучасних інформаційних технологій дає можливості підвищення якості навчальної діяльності за всіма напрямами професійної підготовки. Результати моніторингу лабораторної бази кафедр визначають актуальність електронних засобів для дисциплін, навчальні плани яких передбачають лабораторні роботи.

У ході виконання «Перспективного плану впровадження електронних засобів навчання в Сумському державному університеті на 2009-2011 роки» викладачами інститутів і факультетів (ЕлІТ, ТеСЕТ, ІФСК, МІ, ШІ, КІ), кафедри військової підготовки виконано 93 розробки. Напрацьовано досвід взаємодії викладачів і спеціалістів в області інформаційних технологій, проведення тематичних заходів підвищення кваліфікації, залучення до процесу розроблення електронних засобів студентів, а також перевірена можливість застосування зовнішніх розробок.

Метою Перспективного плану 2012-2014 років є організація робіт по подальшому забезпеченню впровадження в навчальний процес сучасних електронних засобів навчання.

Завдання, що мають бути виконані в ході реалізації плану:

активізація пошуку, аналізу і впровадження у практику викладацької діяльності на кафедрах, інститутах (факультетах) зовнішніх розробок електронних засобів (у тому числі і на безоплатній основі);

- розширення переліку власних розробок електронних засобів, впровадження процедури їх експертизи;

збільшення видів і кількості навчальних занять, на яких для підвищення якості роботи викладача та студента використовуються електронні засоби, моніторинг результатів застосування електронних засобів.

Основними очікуваними продуктами реалізації перспективного плану є впроваджені у навчальний процес демонстраційні засоби (імітатори, відеоролики), віртуальні лабораторні роботи, електронні тренажери (симулятори), а також лабораторні роботи з дистанційним доступом.

#### **2. Організація виконання завдань перспективного плану**

Роботи Перспективного плану, відповідно до сформульованих вище завдань, рекомендується здійснювати у три етапи:

1) пошук й аналіз наявних зовнішніх розробок;

2) власне розроблення принципово потрібних, але недоступних у ресурсах Інтернет електронних засобів;

3) впровадження електронних засобів у навчальний процес.

У ході пошуку та аналізу зовнішніх розробок електронних засобів мають відбиратися такі, що не лише формально відповідають навчальним планам спеціальностей, але й відображають сучасний стан і перспективи розвитку відповідної предметної області. Впровадження у навчальний процес електронних засобів зовнішнього розроблення має бути здійснене із додержанням авторських прав.

У ході власного розроблення електронних засобів має бути реалізована така послідовність робіт: а) підготовка сценарію; б) програмна реалізація сценарію; в) тестування розробки; за потреби, внесення коректив; г) підготовка інструкції користувача; д) експертиза розробки та, за потреби, внесення коректив; е) розміщення розробки в єдиному середовищі e-learning СумДУ (до його реалізації - в спеціальному каталозі системи дистанційного навчання).

Перелік електронних засобів навчання, що заплановані до впровадження у 2012-2014 рр., та терміни їх впровадження наведено у Додатку 1.

Результати роботи можуть бути представлені у двох рівнях: 1) шаблон – програмне ядро, на основі якого розробляється комплект засобів, та подальша реалізація безпосередньо визначених у Перспективному плані електронних засобів; 2) безпосередньо електронний засіб навчання.

Відповідальним виконавцем за перспективним планом є науковопедагогічний працівник, призначений на кафедрі для впровадження того чи іншого електронного засобу навчання (Додаток 1). Для здійснення програмної реалізації електронного засобу відповідальний виконавець може залучати студентів у рамках організації виробничої практики, курсового та дипломного проектування, виконання розробок для подальшої участі у наукових, професійних або творчих конкурсах різного рівня. До роботи також можуть бути залучені аспіранти університету.

Для надання допомоги викладачам і залученим ними студентам (аспірантам) щодо програмної реалізації спроектованого електронного засобу лабораторія електронних засобів навчання ФПК та ПІ має організувати і щорічно проводити спеціалізовані програми підвищення кваліфікації. Для розширення інструментарію програмної реалізації електронних засобів до цієї роботи та надання консультацій залучаються фахівці факультетів ТеСЕТ та ЕлІТ, а також Центру комп'ютерних технологій, Регіонального центру дистанційного навчання.

Керівництво інститутів (факультетів) і кафедр має забезпечити своєчасність та якість виконання Перспективного плану. Заступники директорів (деканів), які організують на факультетах роботу з інформатизації, протягом терміну реалізації Перспективного плану двічі на рік (на 10 червня та 10 грудня поточного року)

подають інформацію про стан виконання робіт в лабораторію електронних засобів навчання ФПК та ПІ. Форма подання інформації наведена у Додатку 2.

#### **3. Експертиза електронних засобів навчання**

Відповідальним виконавцям рекомендується подавати розроблені електронні засоби на експертизу. Експертиза електронного засобу здійснюється за дидактичними, ергономічними і технічними вимогами.

Процедуру організації експертизи має розробити лабораторія електронних засобів навчання ФПК та ПІ, протягом першого кварталу терміну реалізації Перспективного плану, взявши за основу процедуру експертизи дистанційних курсів в системі дистанційного навчання. У процедурі проведення експертизи має бути передбачена участь представників інститутів (факультетів) і кафедр. Лабораторія електронних засобів навчання ФПК та ПІ розробить зразок внутрішнього свідоцтва про відповідність електронного засобу визначеним вимогам. Документи готуються на підставі відповідних нормативних документів.

Після позитивних результатів експертизи електронний засіб розміщується в єдиному середовищі e-learning СумДУ (до його реалізації - в спеціальному каталозі системи дистанційного навчання) з надаванням відкритого доступу студентам. Розміщення розробки у відкритому доступі в названих інформаційних системах означає звітування відповідального виконавця за результатами роботи по відповідній позиції Перспективного плану.

Розглянуто і схвалено на засіданні Вченої ради університету (протокол № 3 від 13 жовтня 2011р.)

Секретар Вченої ради А.І. Рубан

Додаток 1

### **Перелік електронних засобів навчання, що заплановані до впровадження у 2012-2014 рр.**

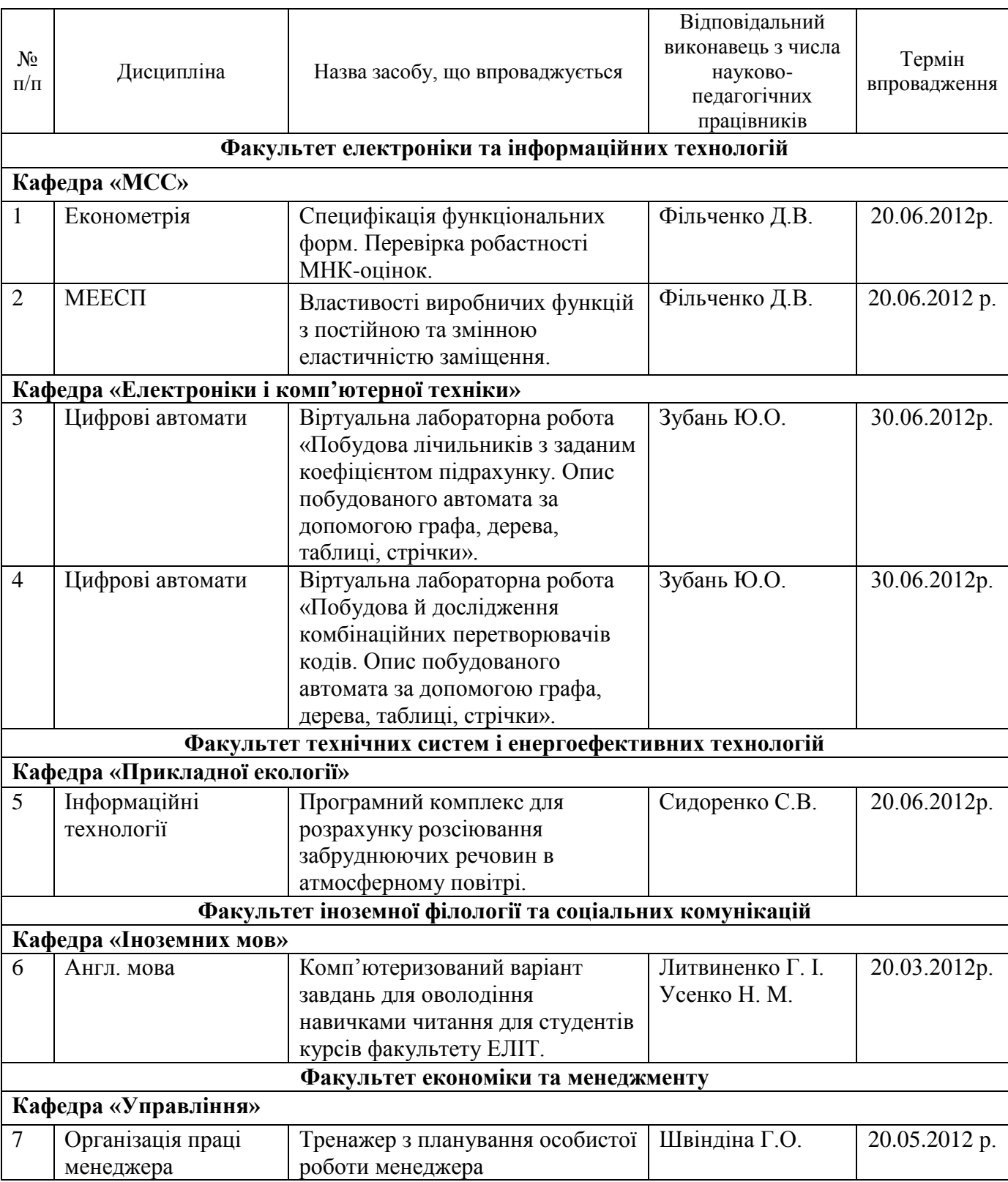

### 1. Термін впровадження – **до 20.06.2012 р.**

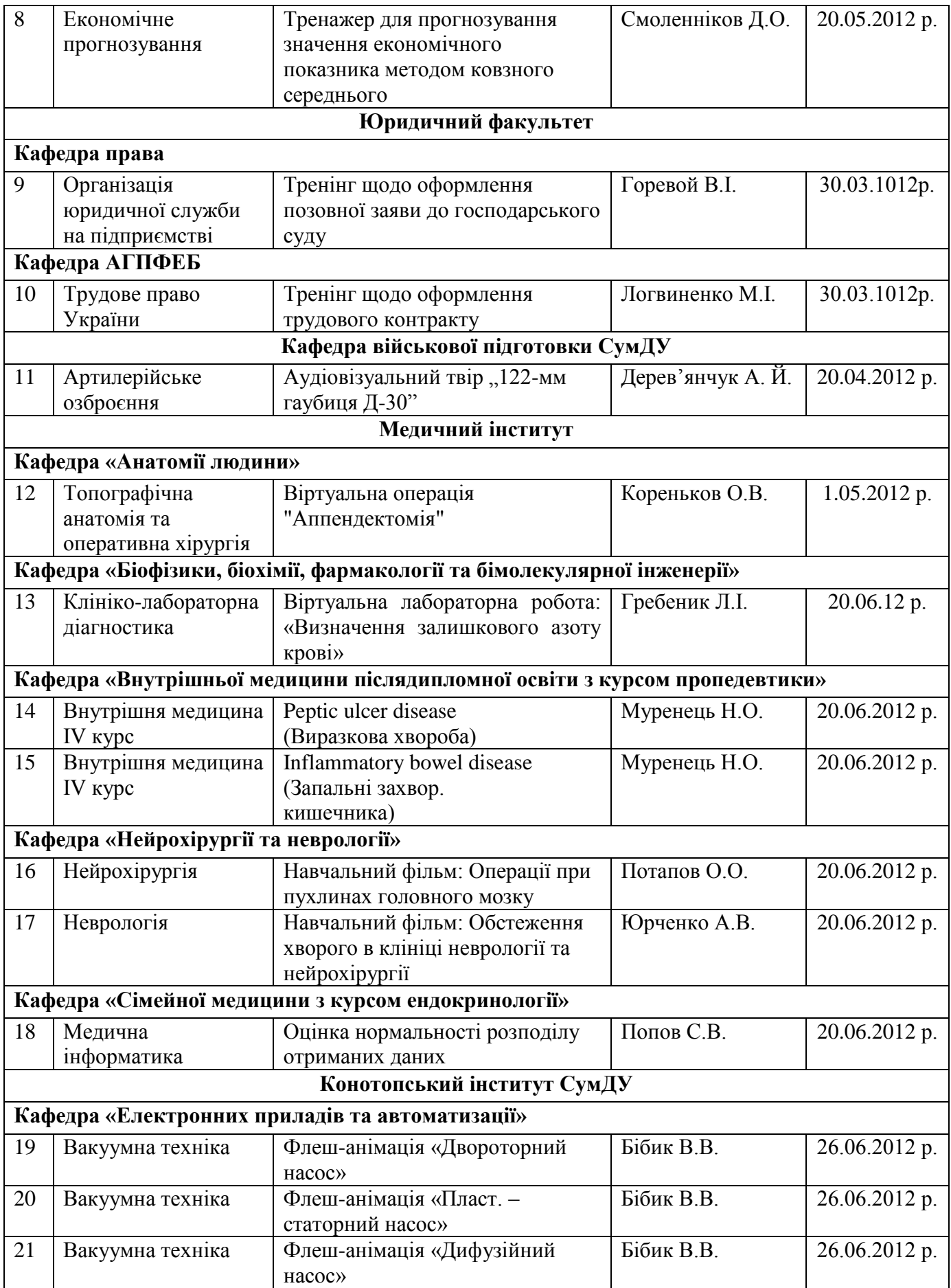

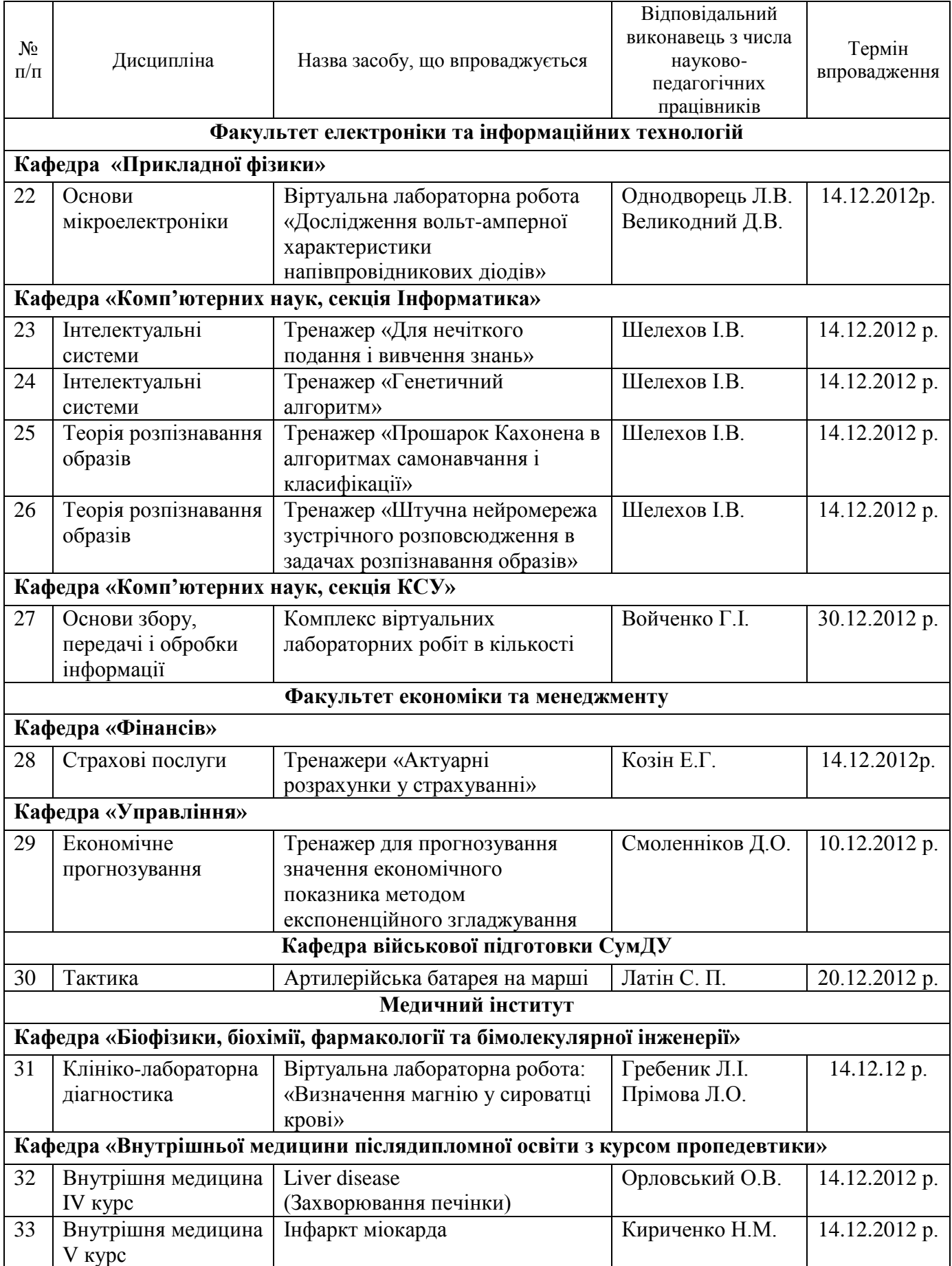

# 2. Термін впровадження – **до 14.12.2012 р.**

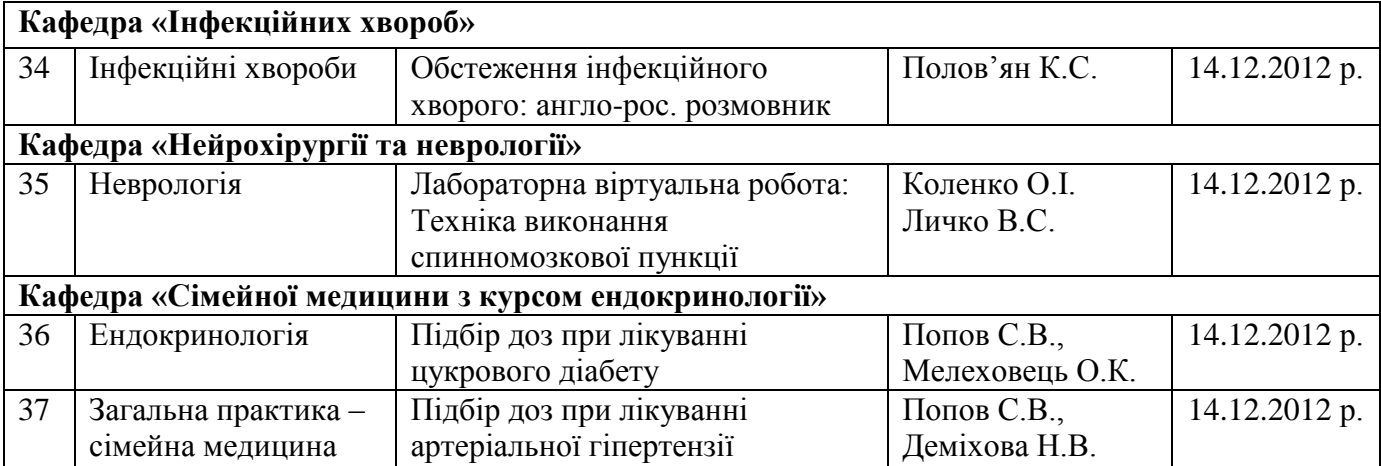

## 3. Термін впровадження – **до 20.06.2013 р.**

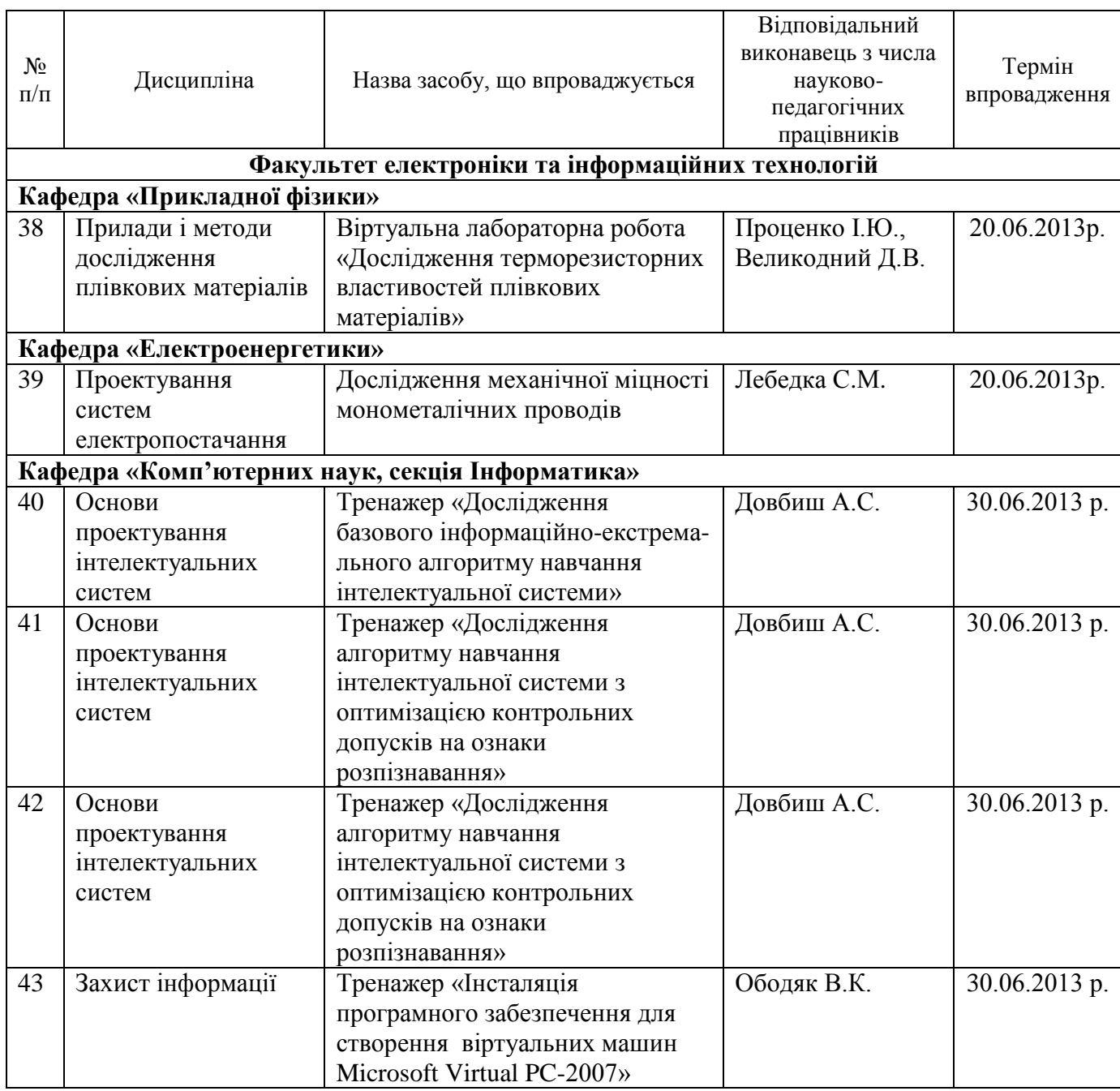

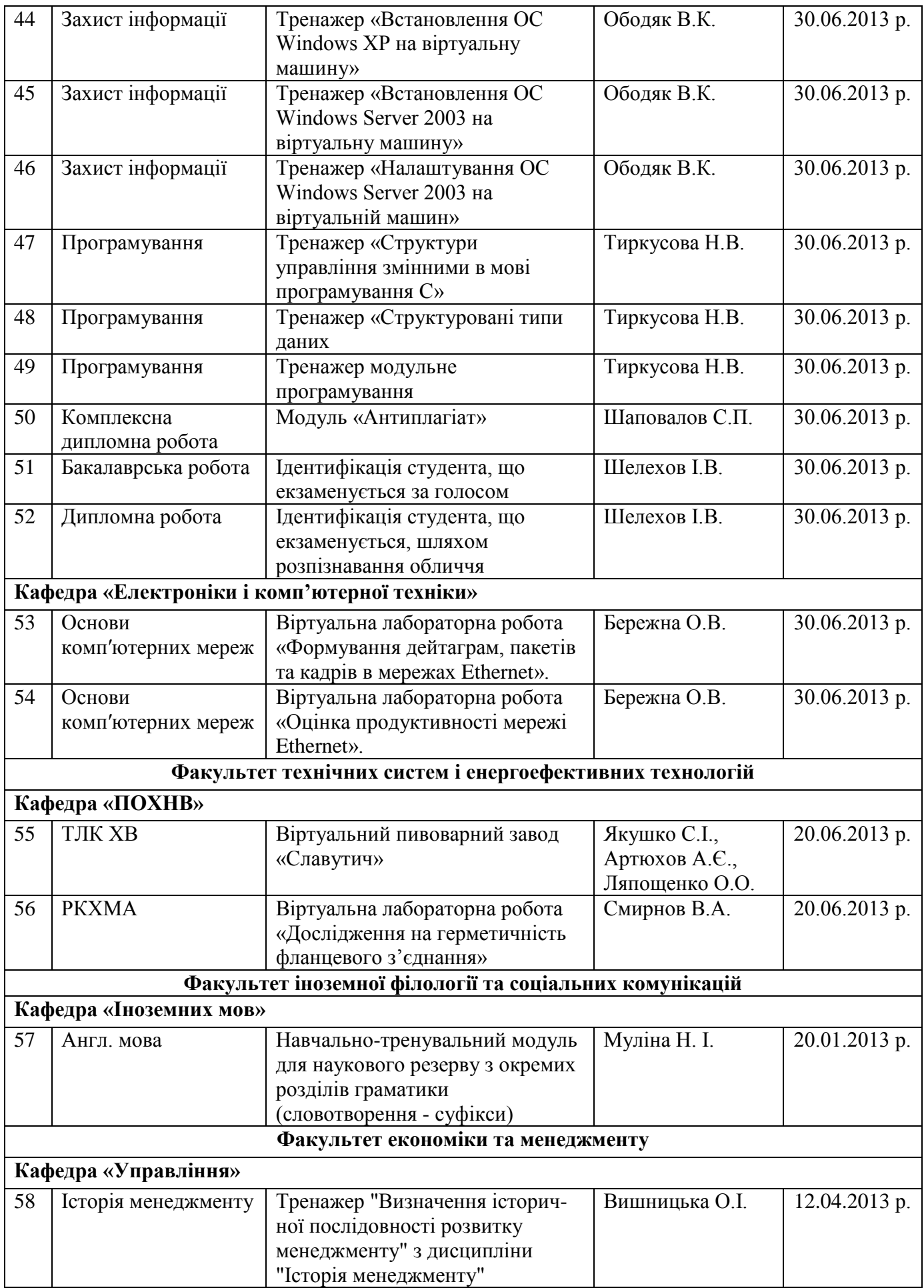

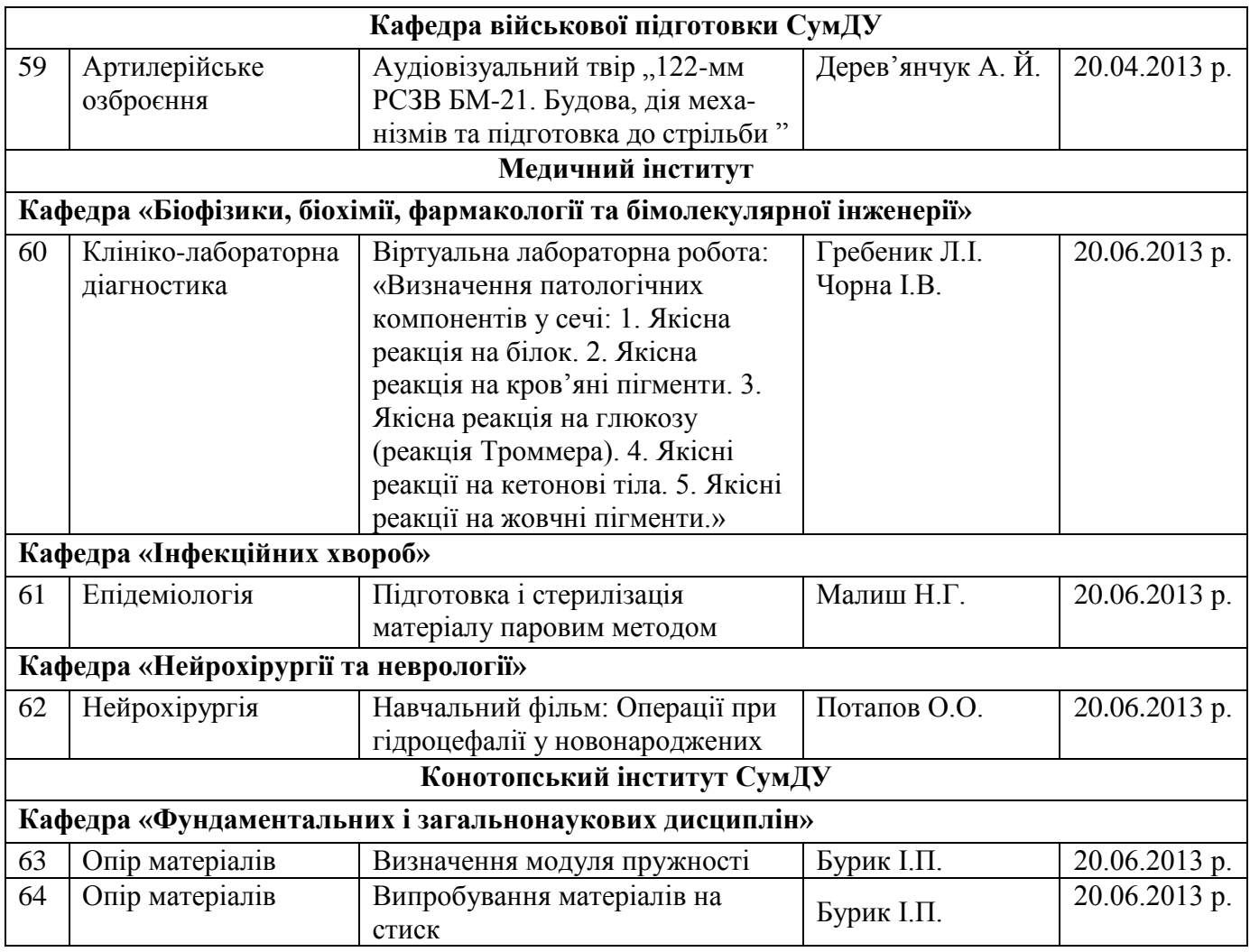

# 4. Термін впровадження – **до 12.12.2013 р.**

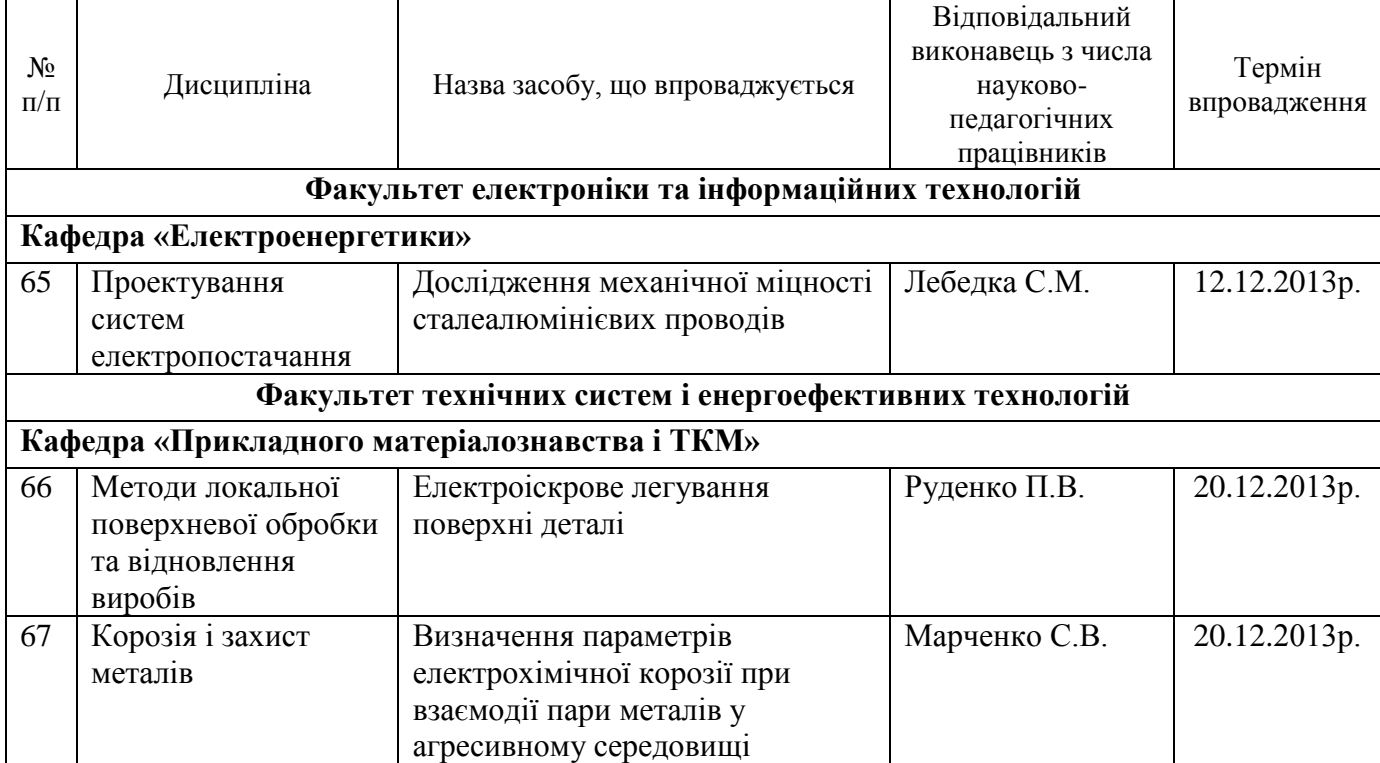

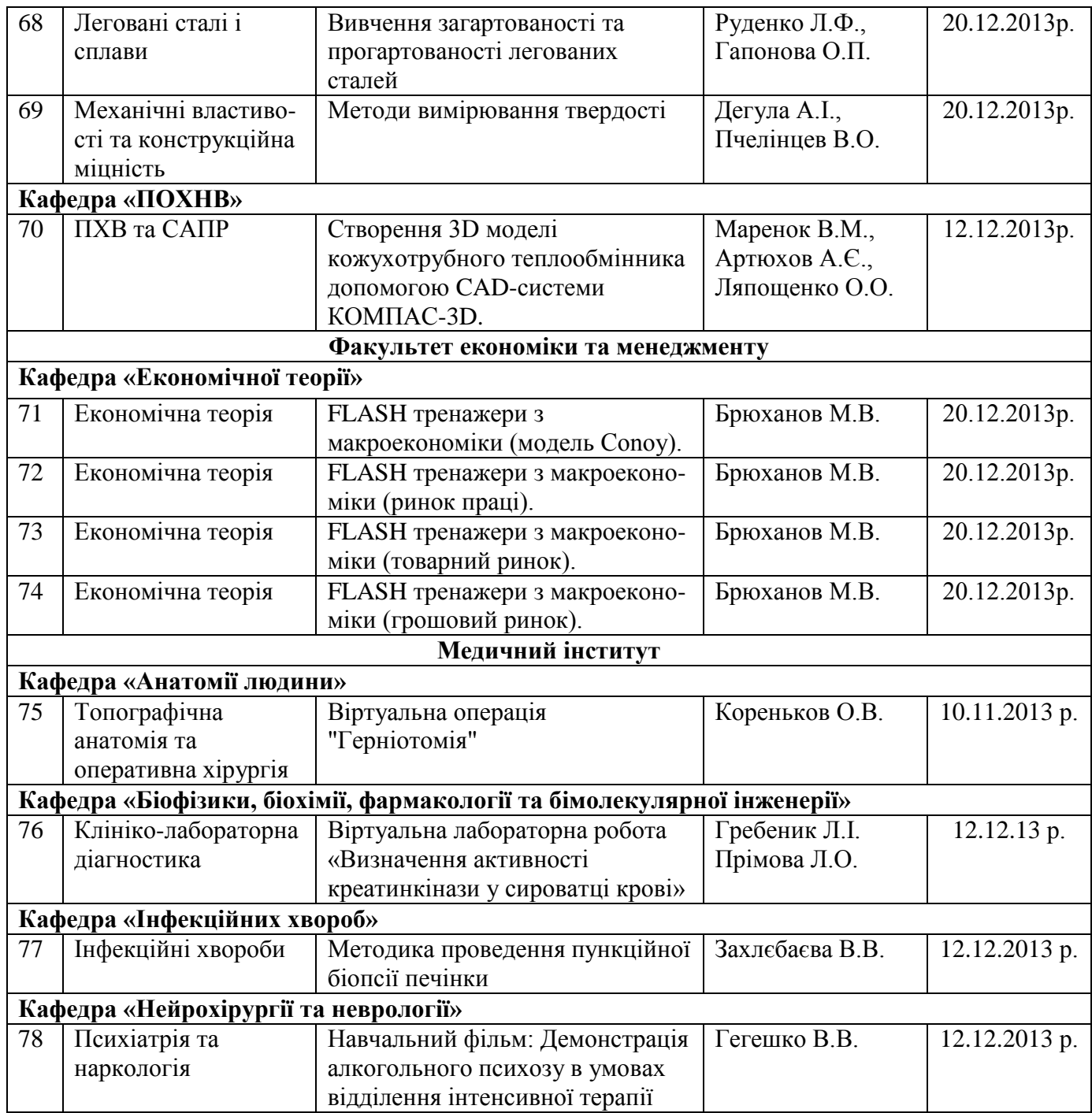

# 5. Термін впровадження – **до 20.06.2014 р.**

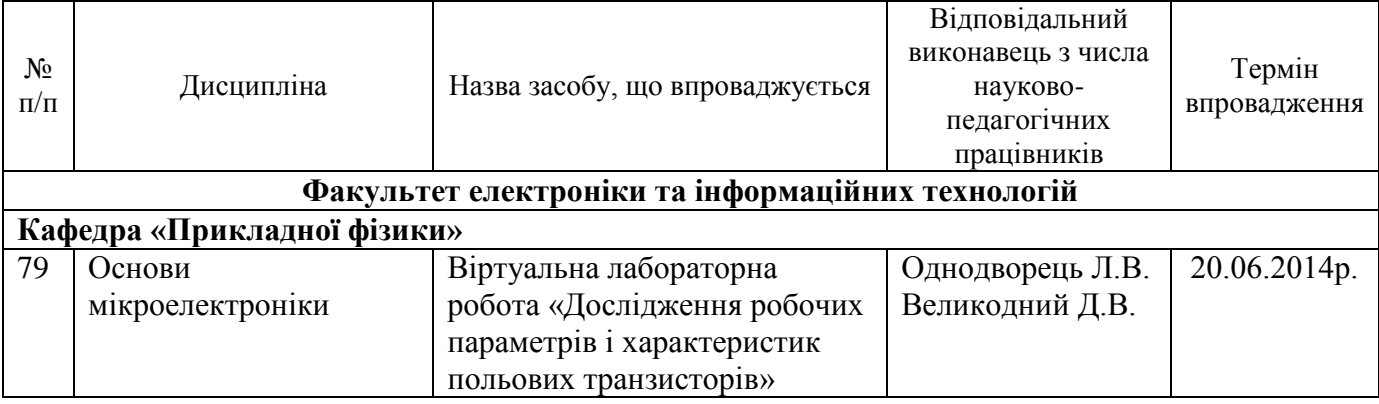

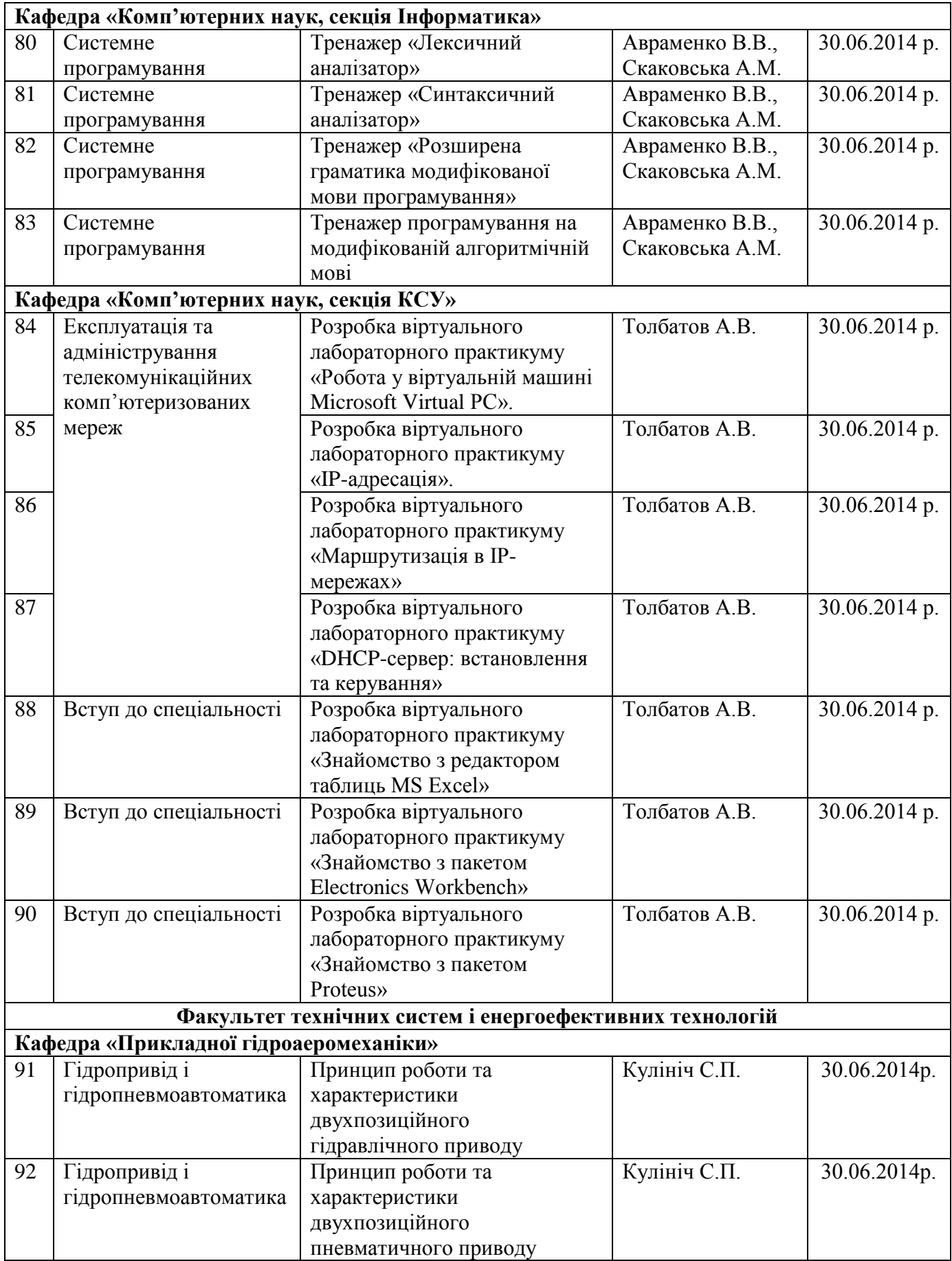

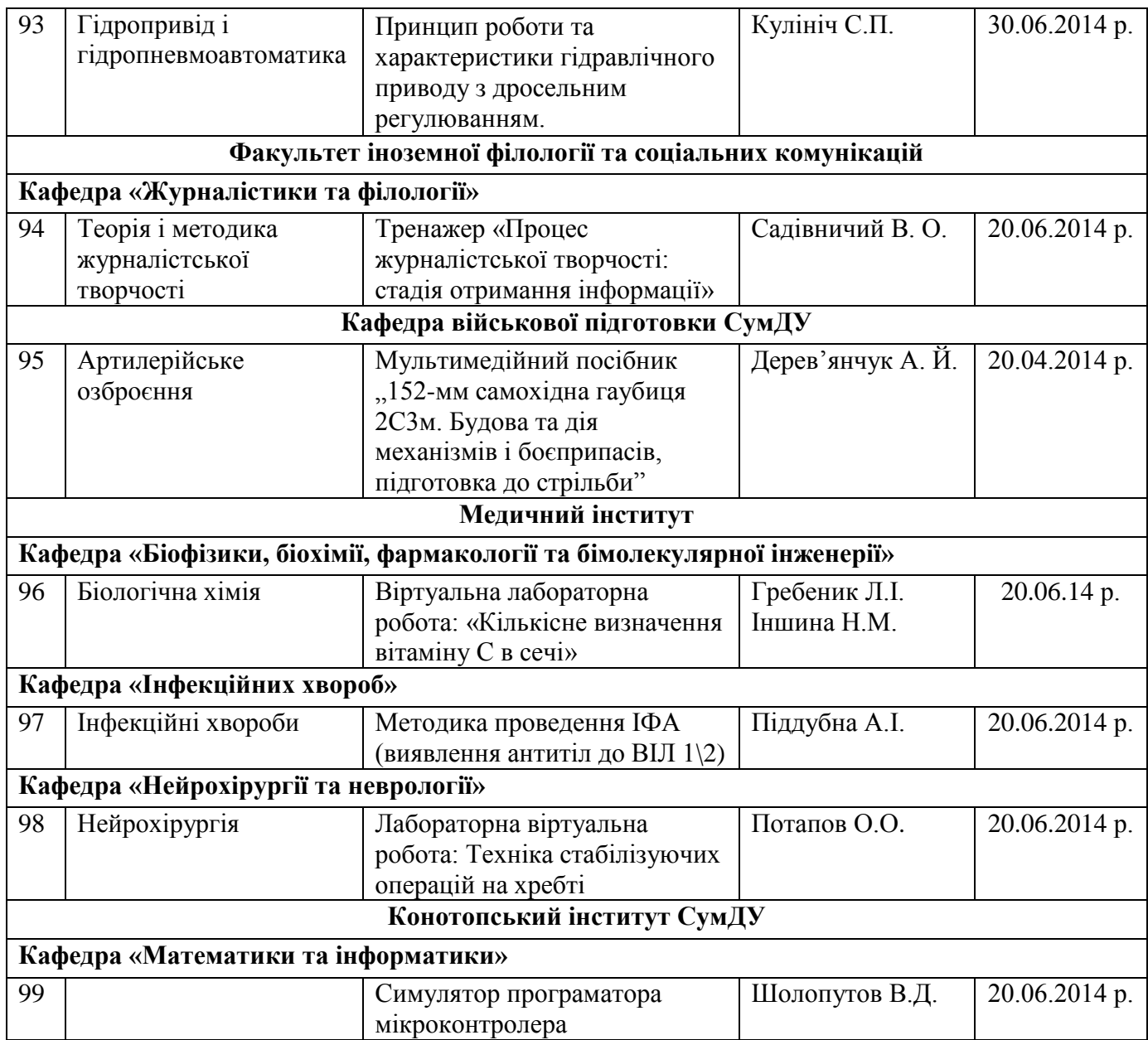

## 6. Термін впровадження – **до 12.12.2014 р.**

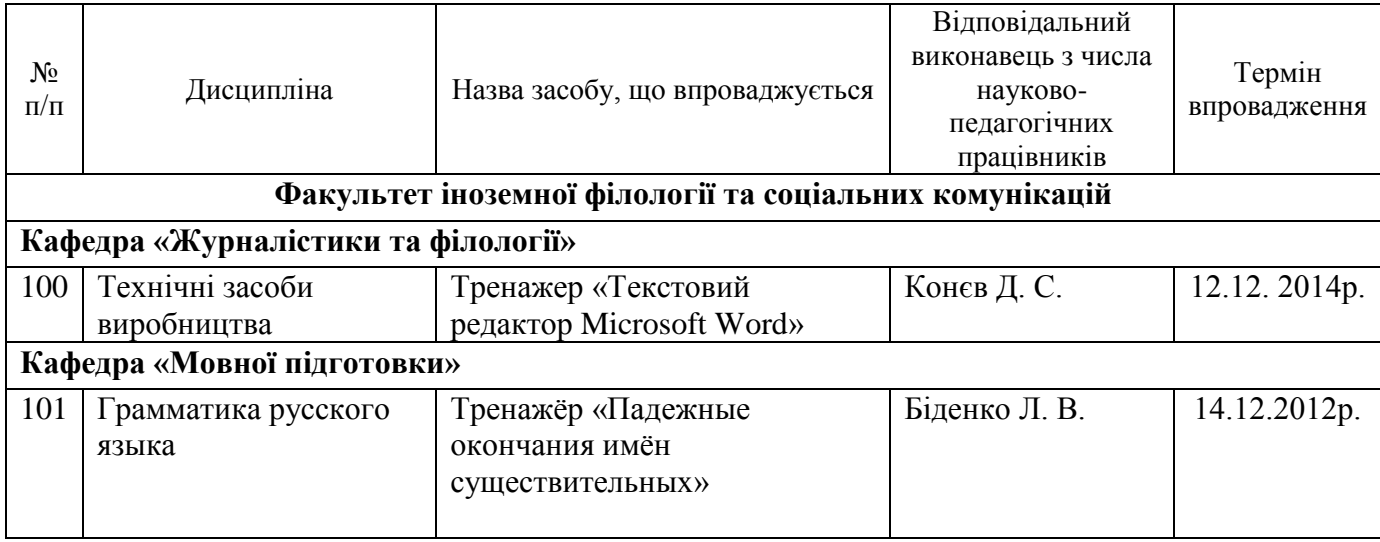

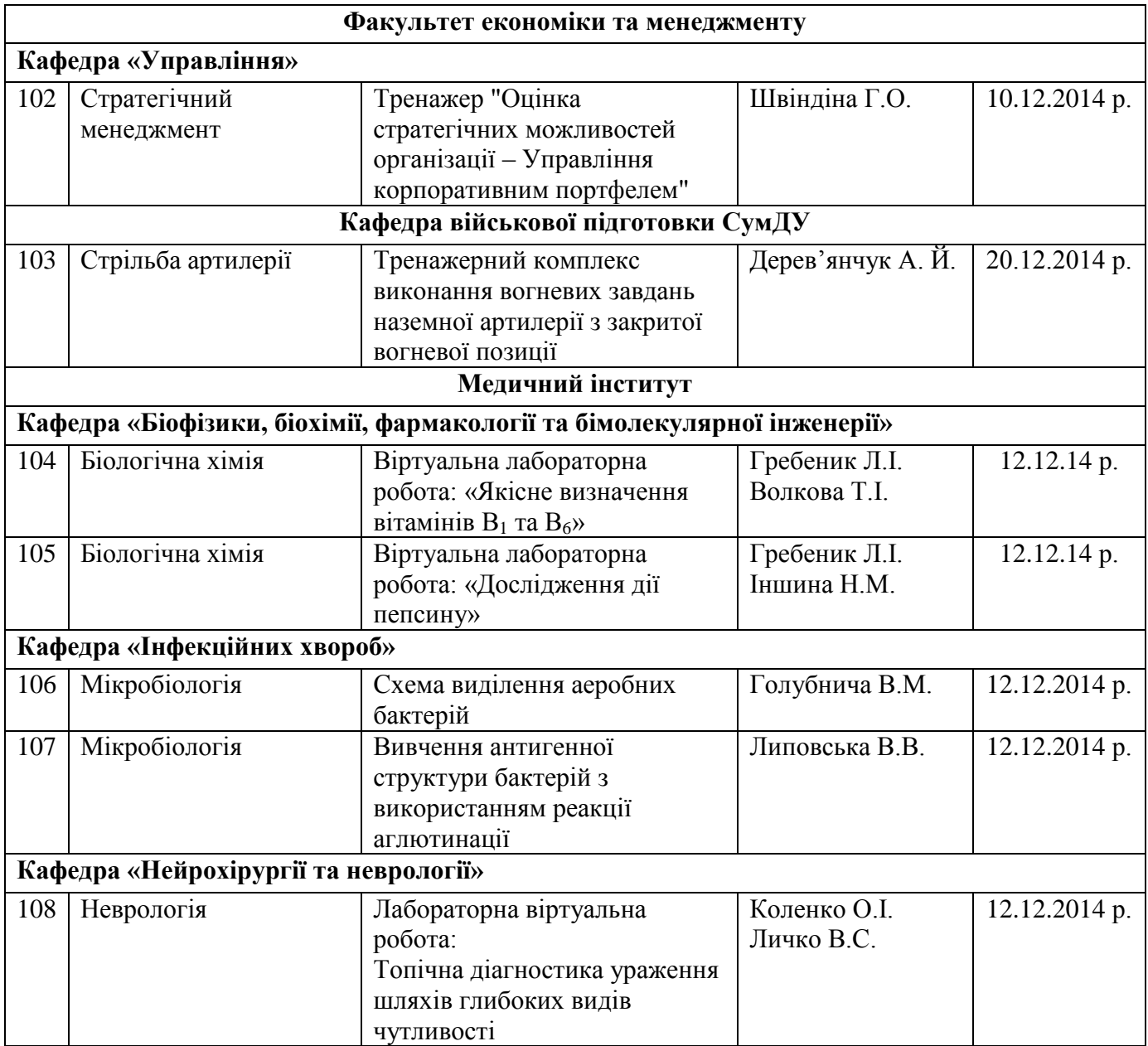

### **Форма подання інформації про результати виконання «Перспективного плану впровадження електронних засобів навчання в Сумському державному університеті на 2012-2014 роки»**

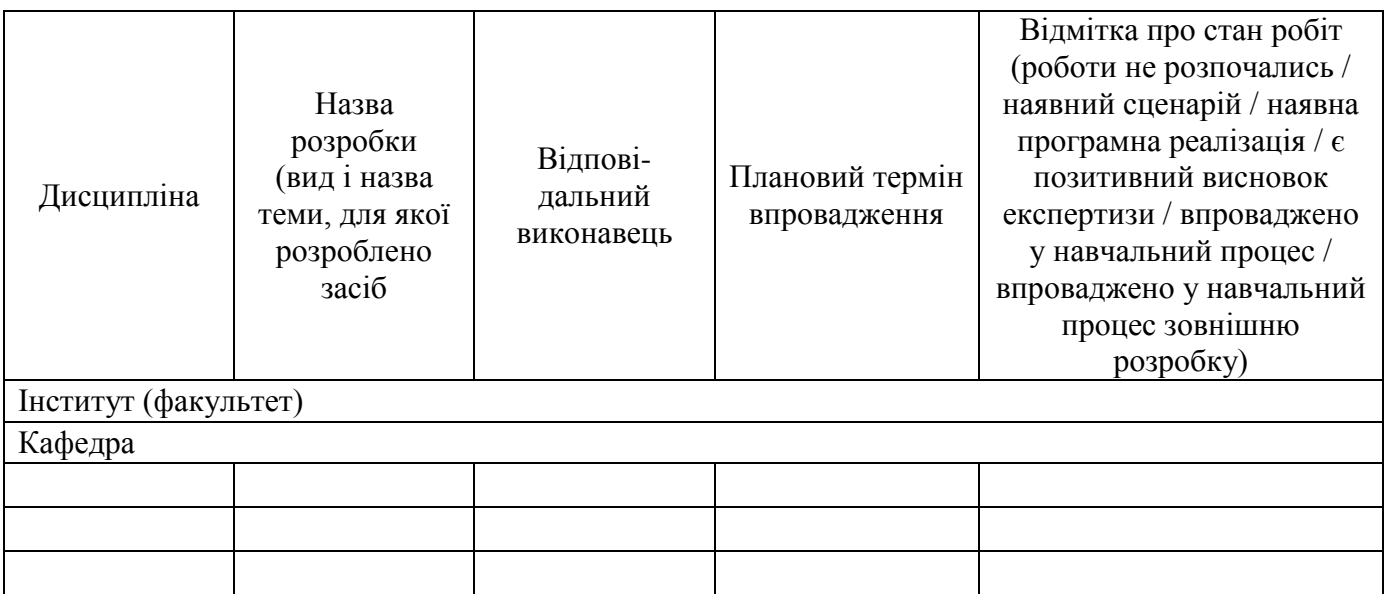